## 特定非常災害で被災された本学学部志願者への受験支援金の給付について

特定非常災害により、被害に遭われた方々には、心よりお見舞い申し上げます。 北海道大学では、被災された方への支援として、次のとおり受験支援金給付の特別措置を講じます。 受験支援金の給付を希望される方は、下記1~8の申請方法に従って、手続きを行ってください。 被災により申請書類が準備できない等の理由で所定の申請期間に手続きできない方や、申請方法が不 明な方は、事前に下記問い合わせ先までご連絡ください。

#### 1. 給付対象となる学部入学者選抜試験

● 令和7年度 私費外国人留学生 (現代日本学プログラム課程) 入試 第2期募集

#### 2.受験支援金の額

受験支援金の額は、令和6年度入試の検定料に相当する額(5,000 円)とします。

#### 3.給付対象者(※申請には,罹災証明書等が必要です。)

 受験支援金の給付の対象となる者は、震災発生時における主たる家計支持者(生計を維持する者 のうち、父若しくは母又はこれに代わって生計を維持するものをいう。以下同じ。) が、次の①~⑤ のいずれかに該当する方です。

- ① 特定非常災害に係る災害救助法適用地域(以下「適用地域」という。)において被災したこと により、死亡し、又は行方不明となった。
- ② 適用地域に準ずると認められる地域において被災したことにより、死亡し、又は行方不明と なった。
- ③ 適用地域に居住しており、その居住する住宅が全壊若しくは半壊、全焼若しくは半焼又は床 上浸水した。
- ④ 適用地域に準ずると認められる地域に居住しており、その居住する住宅が全壊若しくは半壊、 全焼若しくは半焼又は床上浸水した。
- ⑤ 適用地域において勤務(自営業及び農林水産業含む。)しており、その勤務先(農地、船舶等 を含む。以下同じ。)が被災した。

※上記①から⑤は申請期限の日から前3年以内に発生した災害を対象とします。 【対象となる特定非常災害(令和6年1月現在)】 ・令和6年能登半島地震

### 4.申請の方法

 所定の「受験支援金給付申請書」及び「口座振込申出書」に必要書類を添付して、下記問い合わせ 先あてお送りください。その際、封筒の表に「受験支援金給付申請」と朱書きしてください。

### 5.申請書類及び証明書

- (1)「受験支援金給付申請書」(本学ホームページからダウンロードしてください。) (https://www.hokudai.ac.jp/admission/)
- (2)「口座振込申出書」(本学ホームページからダウンロードしてください。) (https://www.hokudai.ac.jp/admission/) ※確認のため、口座名義と口座番号がわかる部分の通帳の写しを提出してください。
- (3)「死亡を証明する書類」(コピー可)又は「行方不明を証明する書類」(コピー可) (上記3①又は②に該当する方)
- (4)「罹災証明書」(コピー可)(上記3③又は④に該当する方)
- (5)「被災証明書」(コピー可)(上記3⑤に該当する方)

# 6.申請の期間

 受験支援金の申請期間は,以下のとおりです。 申請期間内に手続きできない方は、事前に下記問い合わせ先までご連絡ください。

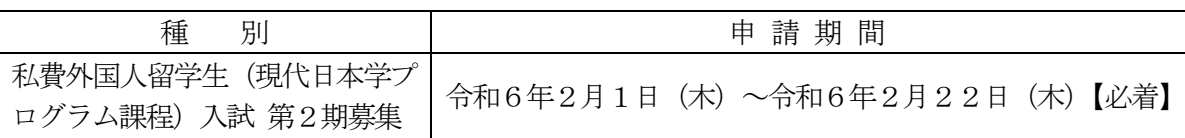

# 7.給付対象の決定について

- (1)給付対象者の決定については、3月上旬に文書にてご連絡します。 (郵送での受領が難しい場合は、事前に下記問い合わせ先までご連絡ください。)
- (2)給付対象者には、「口座振込申出書」に記載された銀行口座に、受験支援金を振り込みます。 なお、振り込みには相当の日数がかかりますので、ご了承ください。

## 8.その他

- (1)給付の審査にあたって、電話等で事実確認を行う場合がありますので、ご了承ください。
- (2)申請にあたって、給付のための金銭や振込手数料をお願いすることはありません。 本学名称を騙った詐欺等にはくれぐれもご注意ください。

【間い合わせ先】 北海道大学学務部入試課 〒060-0817 札幌市北区北17 条西8 丁目 TEL:011-706-7484 FAX:011-706-7488 E-mail:admission□academic.hokudai.ac.jp (□をアットマークに置き換えて送信してください)